# **Working with JSON in RPG**

## **(YAJL Open Source JSON Tool)**

Presented by

#### Scott Klement

http://www.scottklement.com

© 2014-2016, Scott Klement

*"A computer once beat me at chess, but it was no match for me at kick boxing." — Emo Philips*

#### **The Agenda**

Agenda for this session:

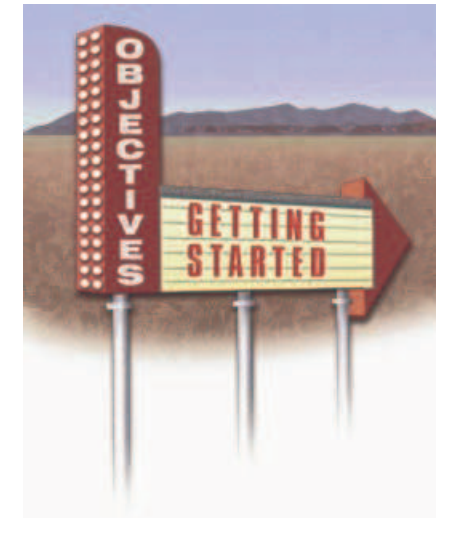

- 1. What is JSON?
	- Why use JSON?
	- Syntax Overview
- 2. The YAJL JSON reader/writer
	- Why YAJL?
	- Scott's RPG interface
- 3. Generating JSON in RPG Code • Example
- 4. Reading JSON in RPG Code • Example

#### **Ugggh, Another Thing to Learn!**

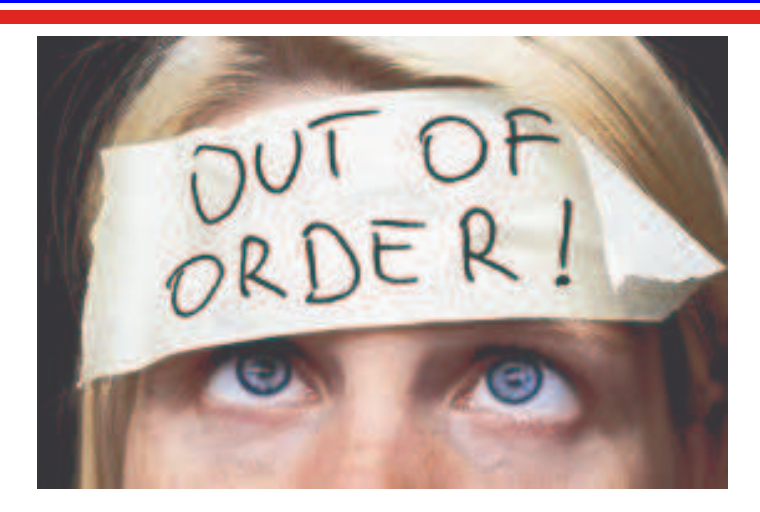

This is pretty much how I felt about JSON at first!

- ugggh, I just learned XML. Do I need to learn something new?!
- But, as I learned more, I started to love it.
- Now I much prefer JSON over XML.

#### **Much Like XML**

JSON is a format for encapsulating data as it's sent over networks Much Like XML.

JSON is self-describing (field names are in the data itself) and human-readable. Much Like XML

Very popular in Web Services and AJAX Much Like XML

Can be used by all major programming languages Much Like XML

So why is it better than XML…..?

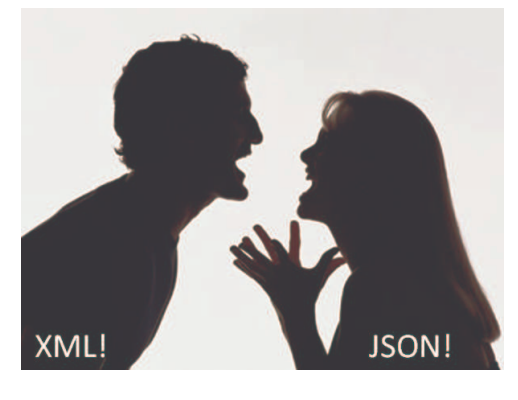

#### **Much Different Than XML**

JSON is simpler:

- •only supports UTF-8, whereas XML supports a variety of encodings.
- •doesn't support schemas, transformations.
- •doesn't support namespaces
- •method of "escaping" data is much simpler.

JSON is faster

- •more terse (less verbose). About 70% of XML's size on average
- •simpler means faster to parse
- •dead simple to use in JavaScript

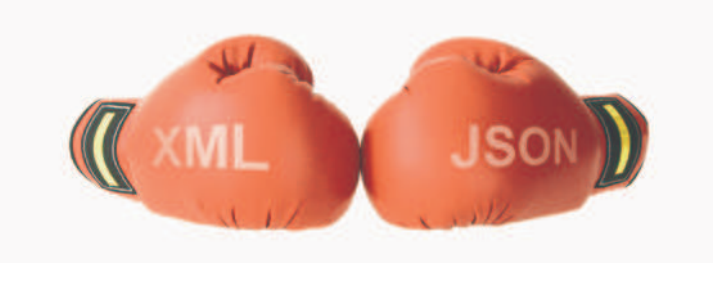

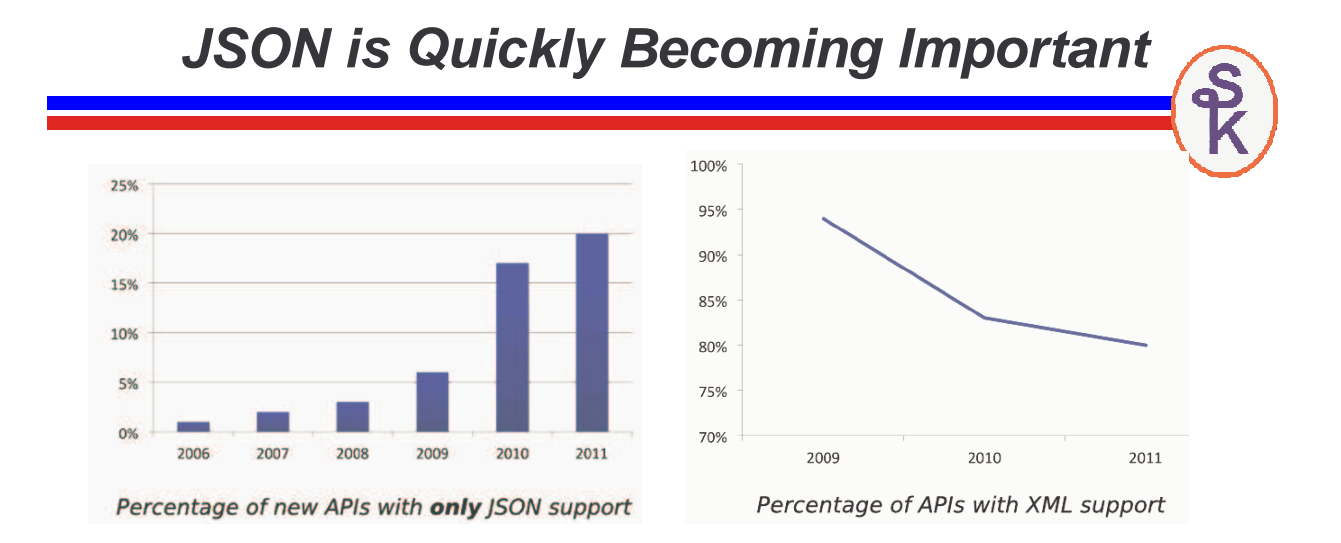

Over 70% of all APIs in ProgrammableWeb's API directory are RESTful, increasingly at the expense of SOAP. More than 55% of those same APIs support JSON output, with 20% opting not to offer XML at all. Source: 1 in 5 APIs Say "Bye XML", Adam DuVander, May 25, 2011

#### **JSON Evolved from JavaScript**

Originally JSON was the language used to describe "initializers" for JavaScript objects.

- Used to set the initial values of JavaScript Objects (data structures), and arrays. Even for arrays nested in data structures or vice-versa.
- Conceptually similar to "CTDATA" in RPG, except supports nested data as well.
- Unlike JavaScript, however, JSON does not support "methods" (executable routines in the object) so it's objects are equivalent to RPG data structures.

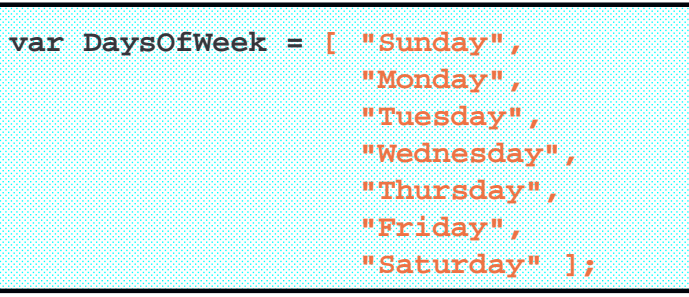

#### **JSON Syntax Summary**

Arrays start/end with square brackets [ "Monday", "Tuesday", "Wednesday", "Thursday", "Friday" ]

Objects (data structures in RPG) start/end with curly braces  $\{x, x, x, x\}$ { "first": "Scott", "last": "Klement", "sex": "male" }

Strings are in double-quotes. Quotes and control characters are escaped with backslashes. Numbers and true/false are not quoted. { "name": "Henry \"Hank\" Aaron", "home\_runs": 755, "retired": true }

Names are separated from values with a colon (as above)

Successive elements (array elements or fields in an object) are separated by commas. (as above)

Data can be nested (arrays inside objects and/or objects inside arrays).

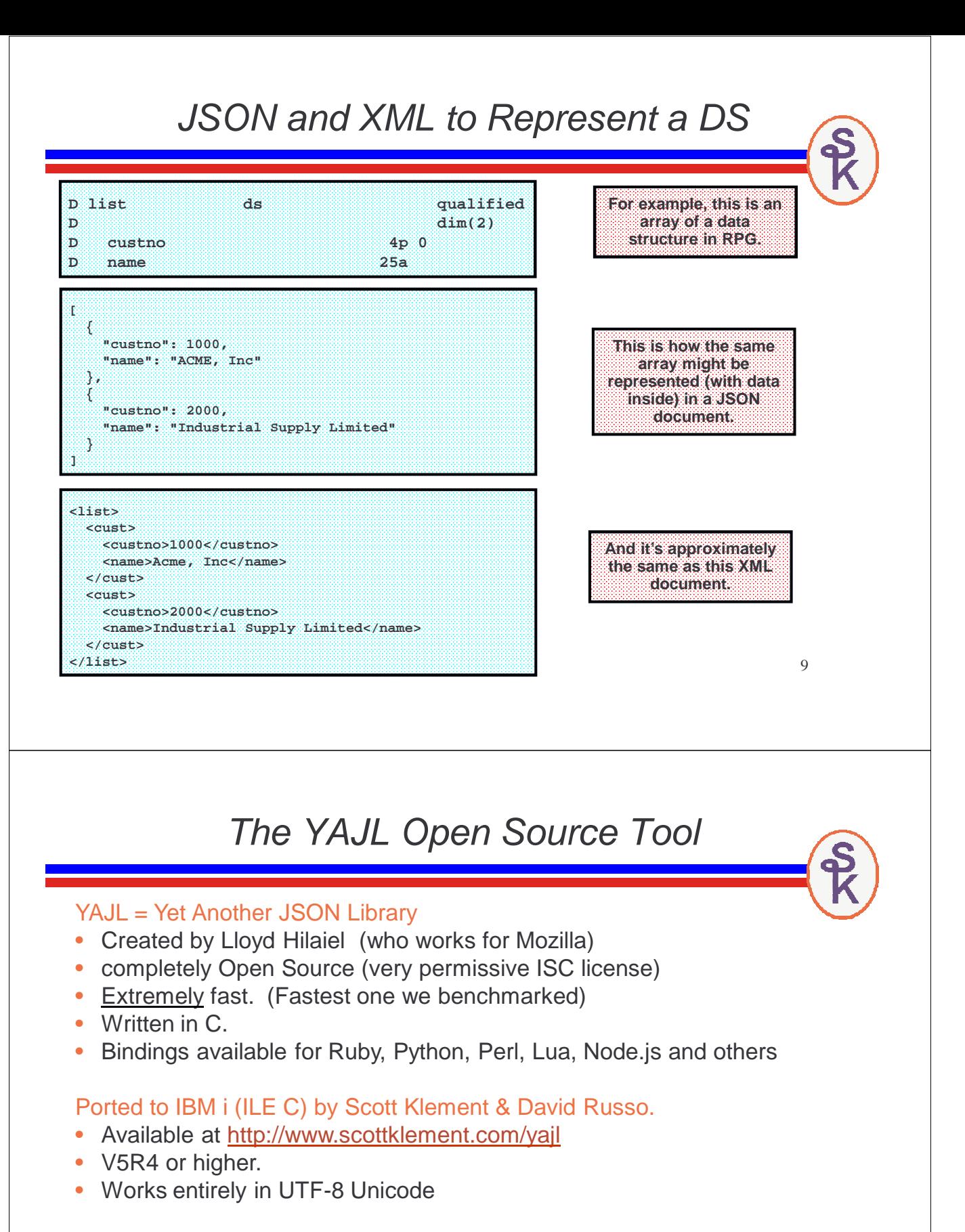

#### YAJLR4 = Scott's ILE RPG language bindings

- Simplifies calling YAJL from ILE RPG
- Replaces C macros with RPG subprocedures
- Handles UTF-8/EBCDIC translation for you

#### YAJL Provides

YAJL provides sets of routines for:

- Generating JSON data
- Parsing JSON data in an event-driven (SAX-like) manner
- Parsing JSON in a tree (DOM-like) manner

I have found the tree-style routines to be easier to work with, so will use them in my examples.

### Example of Writing JSON

For an example, an RPG program that lists invoices in a date range in JSON format, like this:

**{ "success": true, "errmsg": "", "list": [ { "invoice": "70689", "date": "03/01/2014", "name": "SCOTT KLEMENT", "amount": 14.80, "weight": 3.5 }, { another invoice }, { another invoice }, ...etc... ] }**

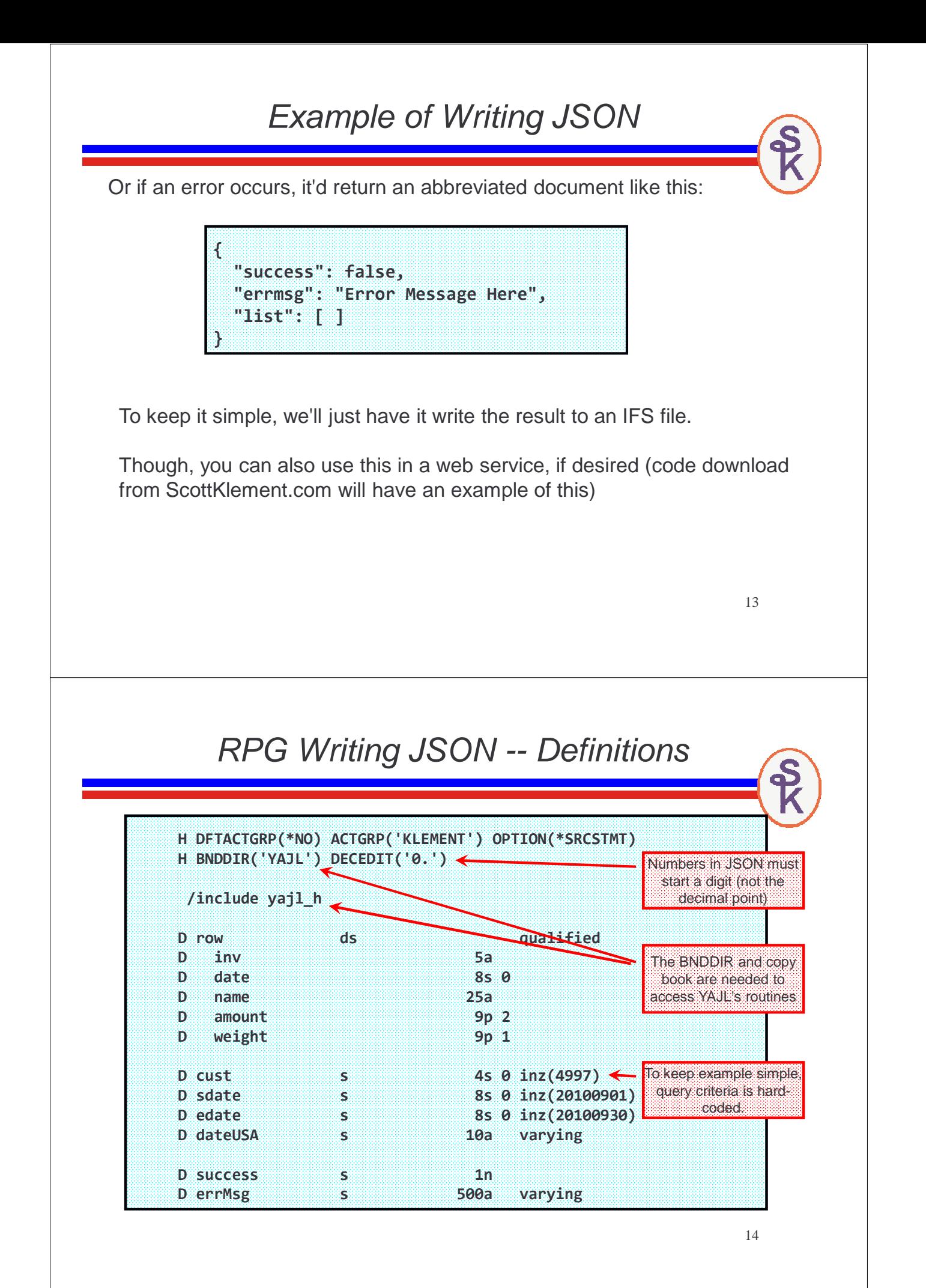

#### RPG Writing JSON -- Mainline

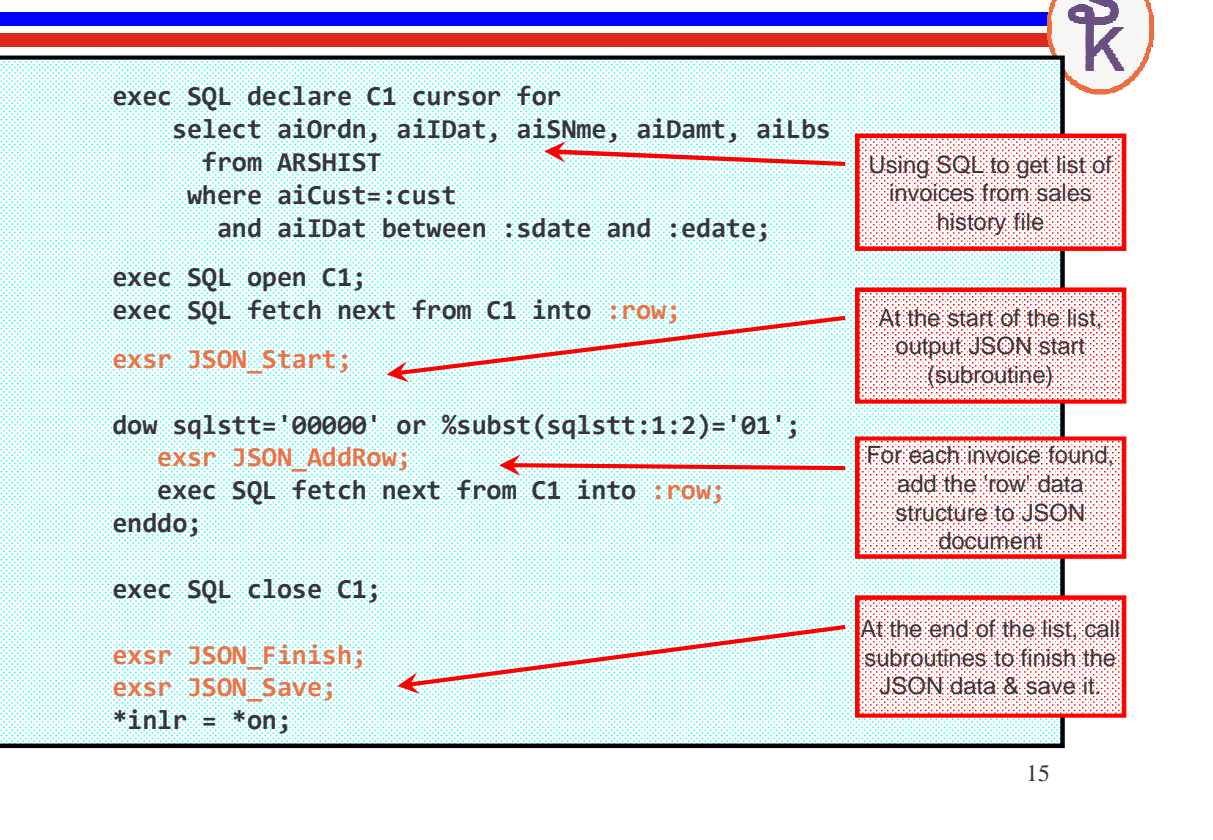

#### YAJL Routines Used

To generate the JSON data we'll use the following YAJL procedures:

yajl\_genOpen() / yajl\_genClose() = Open/Close JSON generator. The genOpen routine has a parm of \*ON or \*OFF tells whether JSON is "pretty" or "compact"

yajl\_beginObj() / yajl\_endObj() = start or end JSON object (data struct)

yajl\_beginArray() / yajl\_endArray() = start or end JSON array

yajl\_addBool() = add a boolean (true/false) value to JSON

 $yaj$ *L*addChar() = add a character string to JSON

yajl\_addNum() = add a numeric value to JSON

yajl\_saveBuf() = write JSON document to IFS

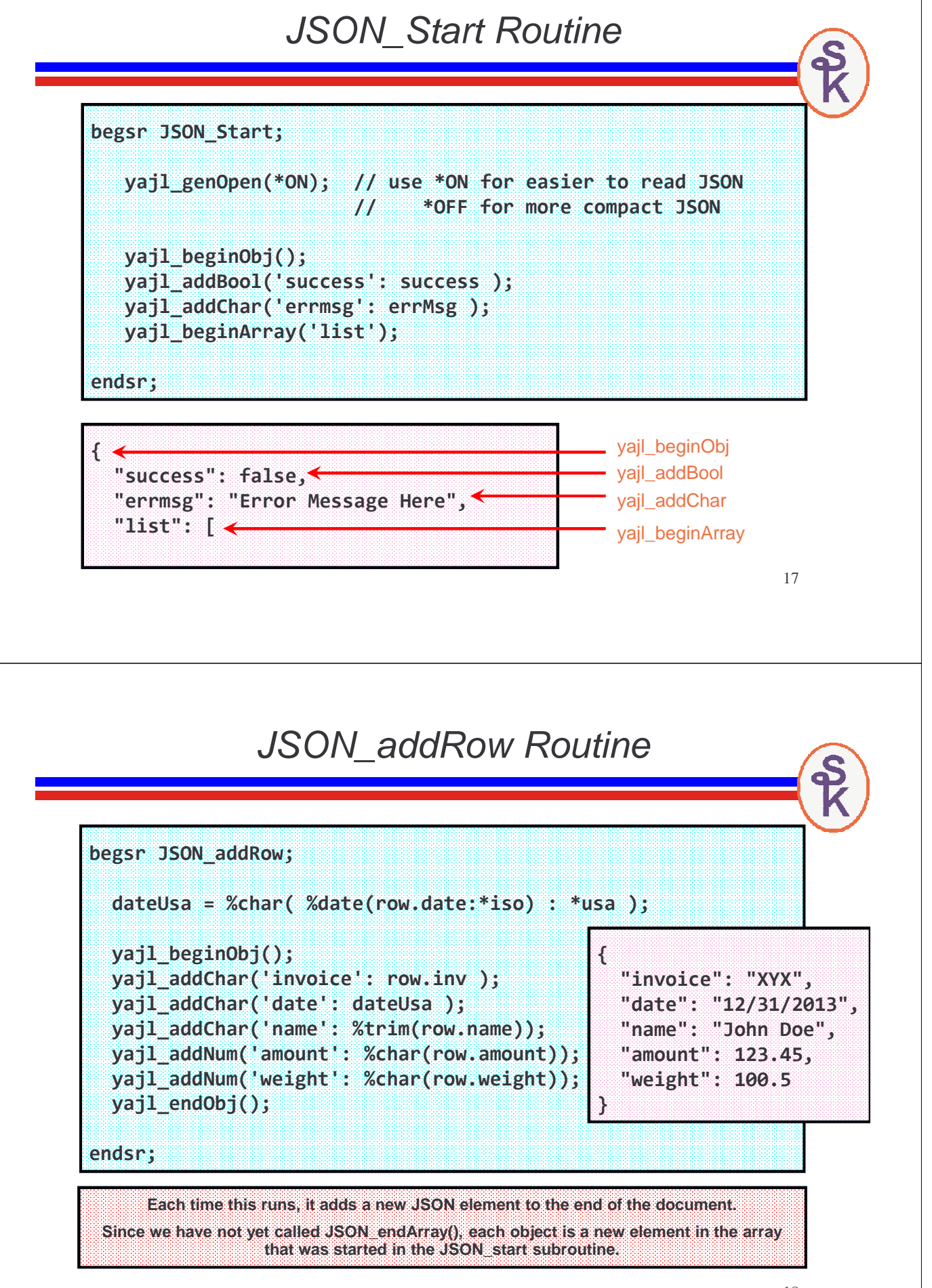

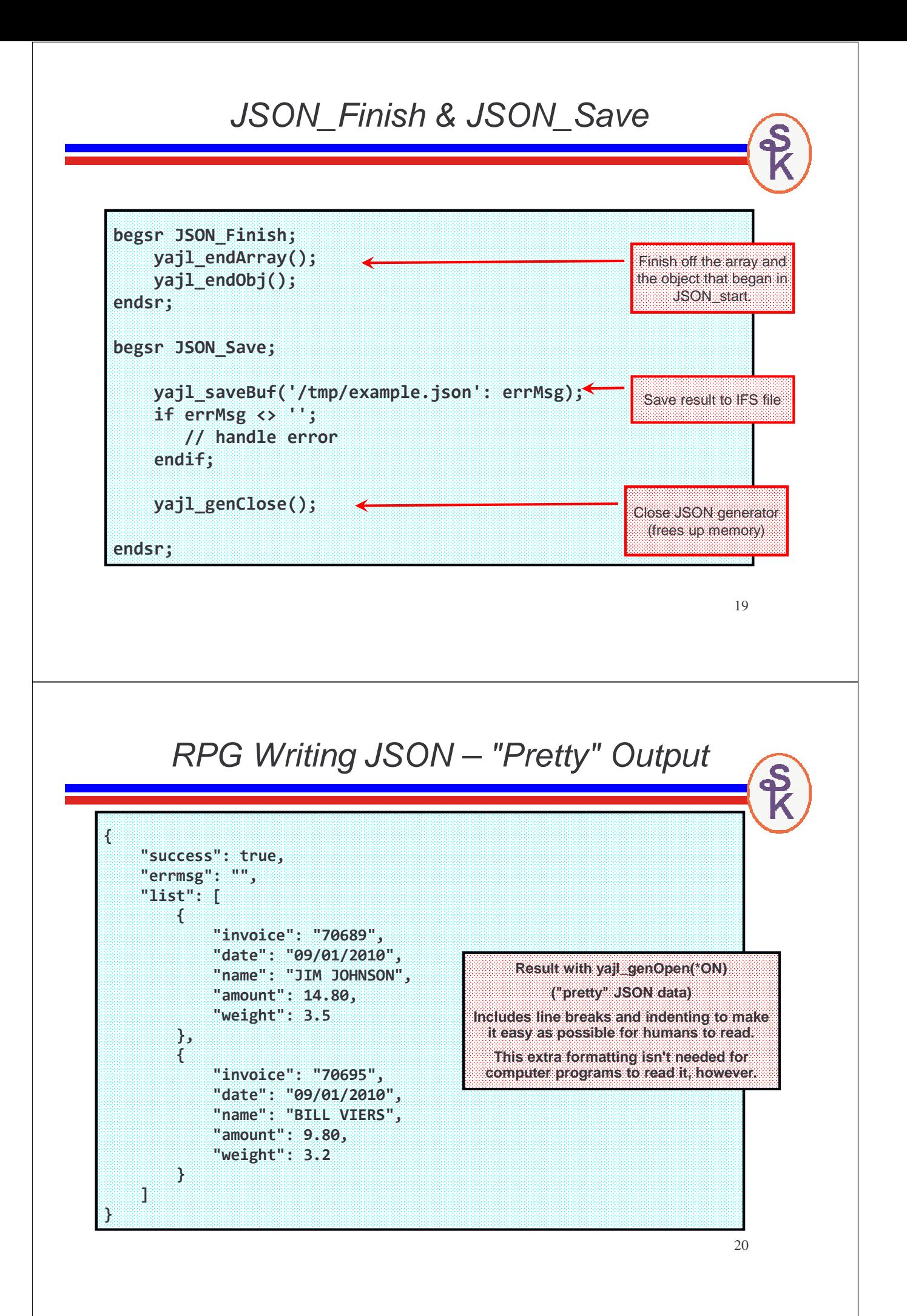

RPG Writing JSON – "Compact" output

**Result with yajl\_genOpen(\*OFF) ("compact" JSON data)**

**No line breaks or indenting. Makes file size smaller, so it transmits over the network a little bit faster.**

**But, is the exact same document.**

**{"success":true,"errmsg":"","list":[{"invoice":"70689","date":"09/01/ 2010","name":"JIM JOHNSON","amount":14.80,"weight":3.5},{"invoice":"7 0695","date":"09/01/2010","name":"BILL VIERS","amount":9.80,"weight": 3.2}]}**

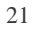

#### What if I Wanted a Web Service?

Although there isn't time to go into detail about how to code RESTful web services in this presentation, the gist would be:

- Get input parameters from the URL.
- Create the JSON document in exactly the same way.
- Use JSON\_copyBuf() instead of JSON\_saveBuf()

JSON\_copyBuf() copies the JSON data into a memory buffer or program variable instead of writing it to the IFS. You could then return it from your web service.

An example of this is provided in the sample code on Scott's web site, here:

http://www.scottklement.com/yajl

#### Reading JSON Data With YAJL

YAJL provides two ways of reading JSON data:

- event-based (like SAX in XML) APIs
- tree-based (like DOM in XML) APIs

This talk will discuss the tree-based method, since I have found it much easier to use.

A tree is the JSON data loaded into memory and organized in a hierarchical fashion.

Populating the YAJL tree

To load JSON data from IFS into the tree parser, call vail stmf load tree(), as follows:

**docNode = yajl\_stmf\_load\_tree( '/tmp/example.json' : errMsg );**

There is also yajl buf load tree() if you prefer to load from a buffer or RPG variable.

The return value is a YAJL 'node' that represents the outermost element of the JSON document. (the tree's "trunk")

A 'node' represents data at one level of the document, and can be used to retrieve 'child nodes' that are within the current 'node'.

(To understand better, see the diagram on the next slide.)

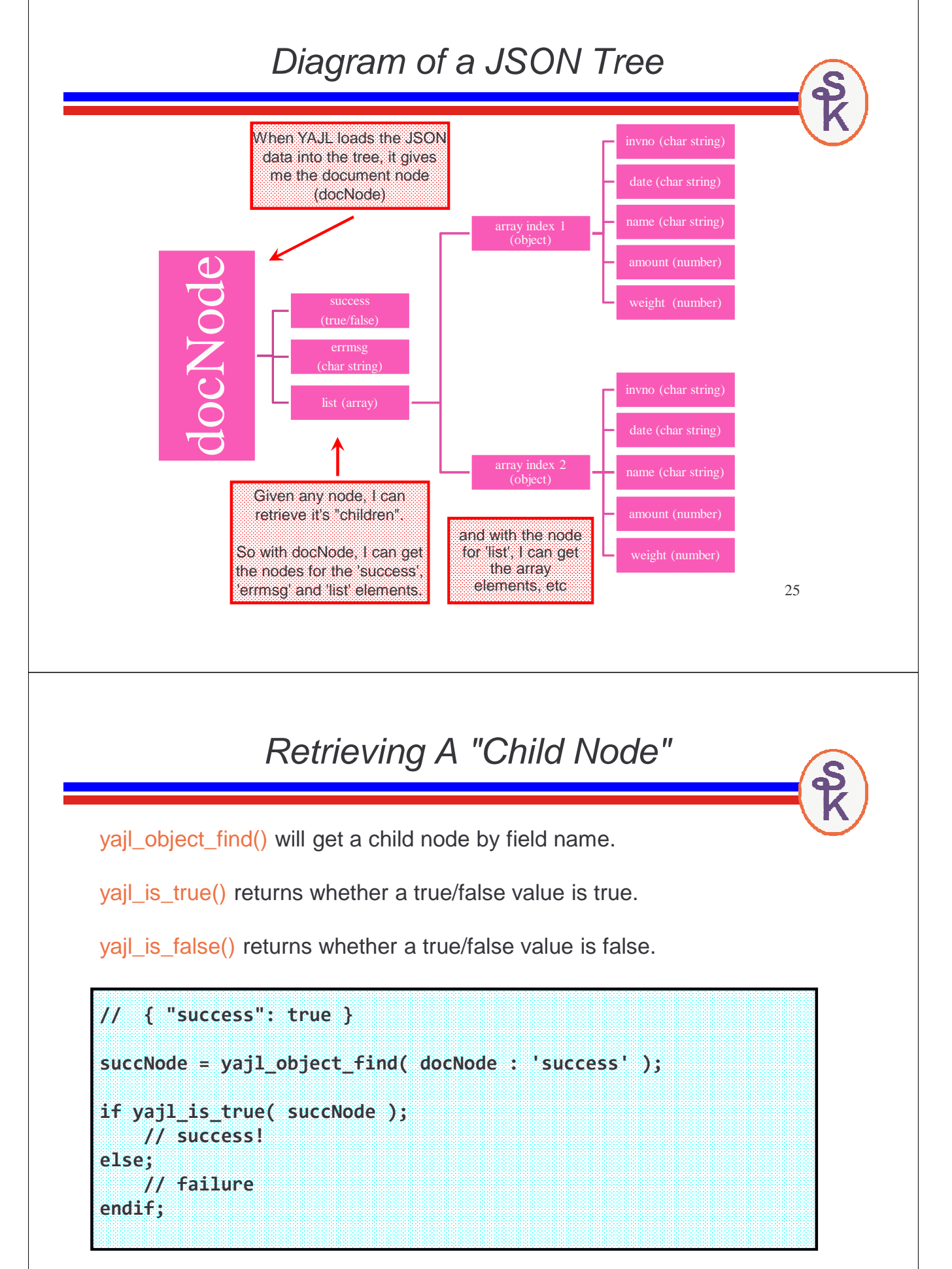

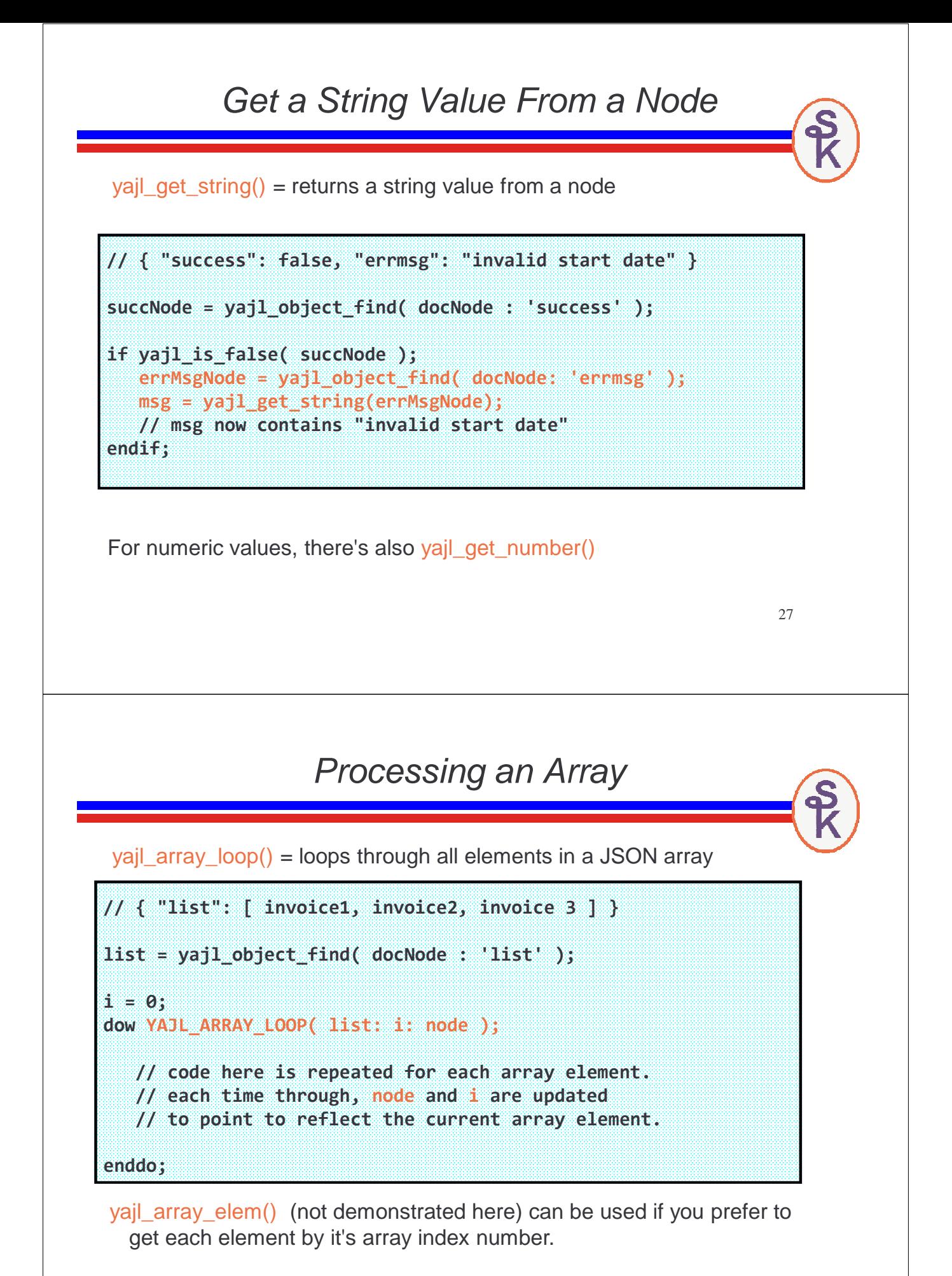

yajl\_object\_loop() = loops through all sub-fields in an object, and returns the field name ("key"), child node ("val") and index for each.

This is, equivalent to calling yajl\_object\_find() separately for each field name.

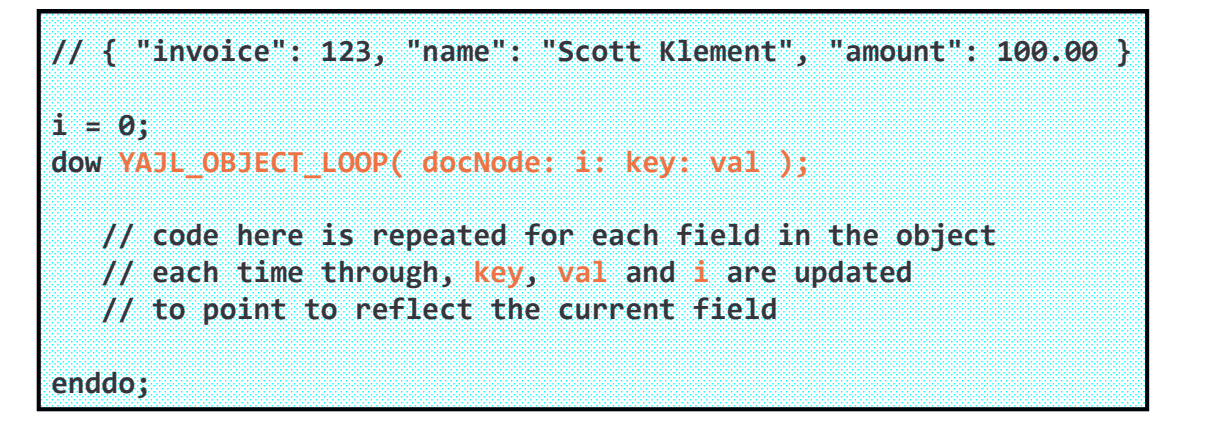

29

Freeing Up Resources (When Done)

When yajl stmf load tree() ran, all of the JSON details were loaded into memory. To free up that memory, you must call yajl\_tree\_free()

**yajl\_tree\_free( docNode );**

You must pass the document node into yajl\_tree\_free(), so be sure to save it when you call yajl\_xxxx\_load\_tree().

yajl tree free() will free up all of the child nodes as well as the document node. So be sure that you do not refer to any of the nodes after calling it.

#### Reading JSON – RPG Example

To put together all of the YAJL tree concepts shown in the preceding slides, I have provided an RPG example.

- Reads the same JSON file (from IFS) that we created earlier
- Loads the JSON data into an RPG data structure.
- After all is loaded, loops through and prints the data (just to demonstrate reading) demonstrate reading)

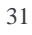

#### RPG Reading JSON (1 of 6)

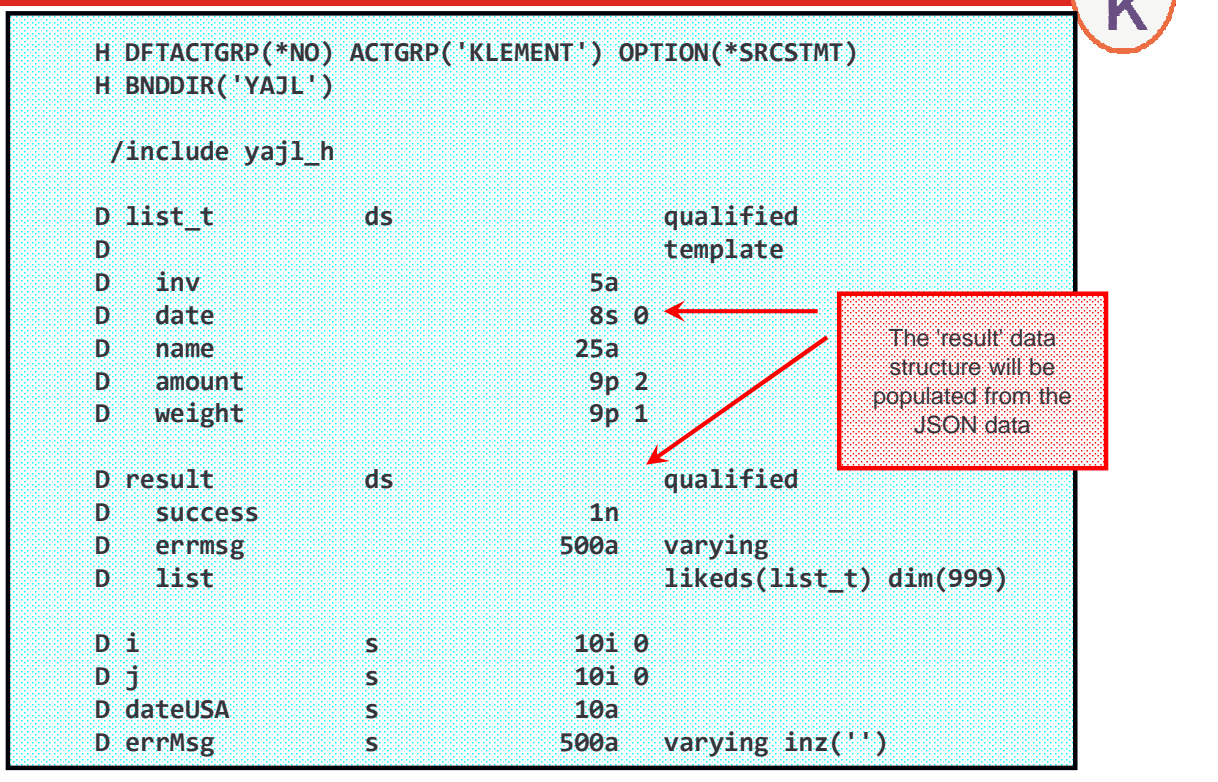

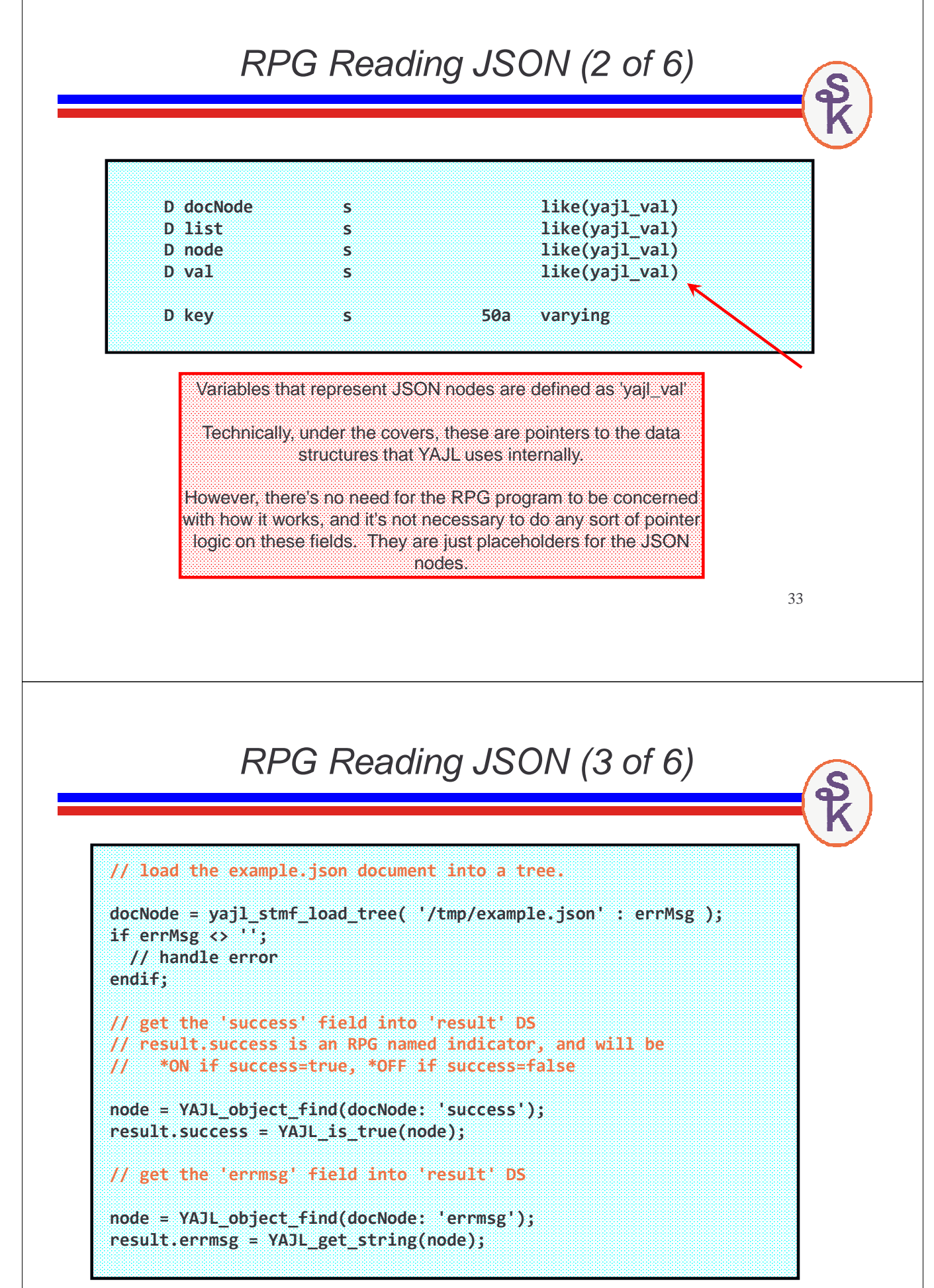

#### RPG Reading JSON (4 of 6)

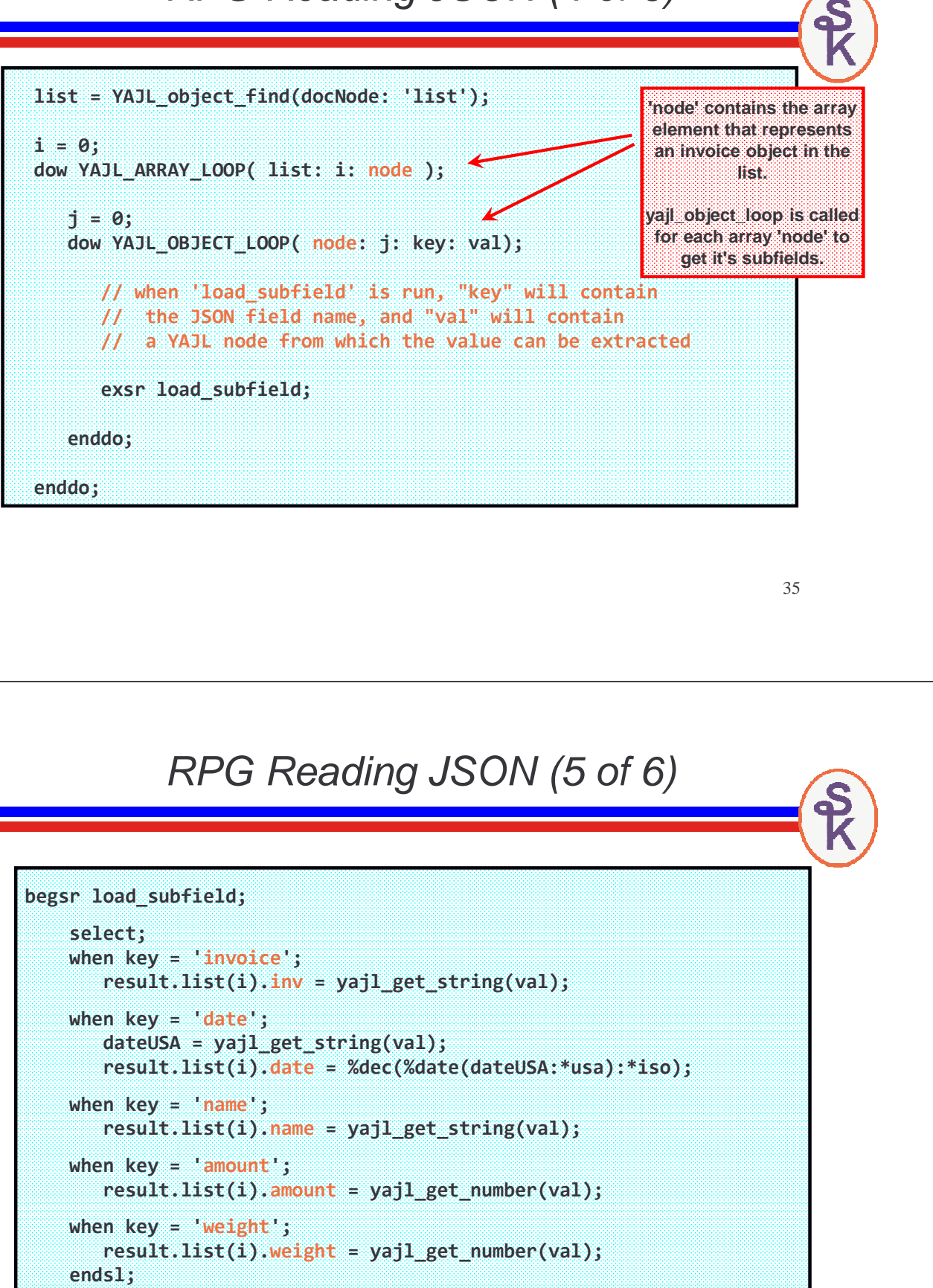

```
endsr;
```
Just for the sake of having some output, here's a quick & dirty routine to print the invoice list (with O-specs)

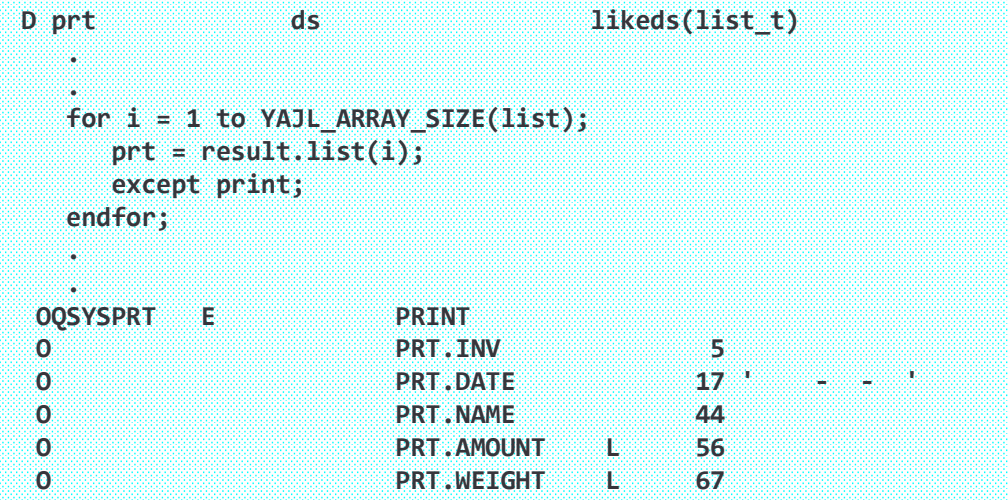

37

RPG Reading JSON -- Output

The output of the program would look as follows:

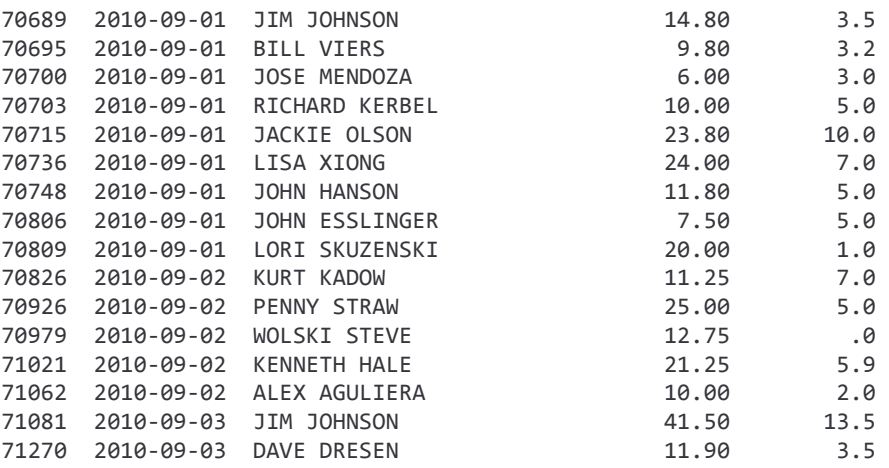

**You can download YAJL and the sample code presented in this session from:**

**This Presentation**

**http://www.scottklement.com/yajl**

**You can download a PDF copy of this presentation from:**

**http://www.scottklement.com/presentations/**

# **Thank you!**